// miAT5 //Voltimetro vía RS232->PC // SETA pruebas xsetaseta@gmail.com

#include <avr/io.h> #include <stdio.h>

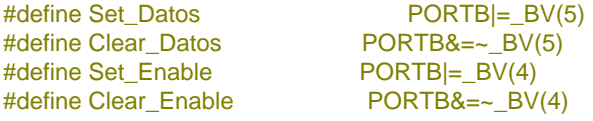

#define F\_CPU 1000000

**void** LCD\_INI**(void); void** LCD\_CLS**(void); void** LCD\_HOME**(void); void** LCD\_AT**(char** x**); void** Pon4bits**(char** x**); void** ENABLE**(void); void** SENDI**(char** x**); void** SENDCHAR**(char** x**); void** SENDCADE**(char \***x**); void** PrintAtNum**(unsigned char** x**,int** numero**); void** PrintAtStr**(unsigned char** x**,char \***string**);**

**void** TXchar**(unsigned char** c**); void** TXNum**(int** numero**); void** TXstr**(char \***string**);**

**void** startADC**(void);**

**void** changeG**(int** x**);**

**void** delay\_ms**(unsigned char** time\_ms**); void** delay\_10us**(unsigned char** time\_10us**);**

**char** VARI**[**17**];** //Modificar para numeros mayores de 16

```
int main(void)
{
unsigned char volH;
unsigned char volL;
unsigned int temp;
unsigned int temp2;
unsigned int temp3;
unsigned int v1;
unsigned int v2;
int grados;
int gradosMa=-999;
int gradosMi=+999;
     PORTC=0X00;
     PORTB=0x00;
     PORTD=0x00;
     DDRD=0xff; //puerto D como salida
     DDRC=0x00; //puerto C como entrada
     DDRB=0xff; // puerto B como salida
     LCD_INI();
```
LCD\_CLS**();**

LCD\_HOME();

```
 UBRR0H = 0; // h=0 l=12 udx0=0 4800 bds. 1Mhz
 UBRR0L = 12; //h=0 l=12 udx0=1 9600 bds. 1Mhz
 UCSR0A = (1<<U2X0);
 UCSR0C = (1<<UCSZ00)|(1<<UCSZ01); //1bits de parada 8bits de datos
 UCSR0B = (1<<TXEN0); //Solo trasmisión 2bisParad=(1<<USBS0)|
 ADMUX=0xC0; //1.1V,derecha,ADC0
 ADCSRA=0x80; //dividido 2
```

```
 //ADCSRA=0xA0 //Esto es para ATMEGA8
 //o sin espera terminar conversión
```

```
 PrintAtStr(0,"Temp. ");
```
## **while(**1**)**

```
 {
```
delay\_ms**(**250**);**

ADMUX**&=~**\_BV**(**0**);** //Selecciona ADC0

```
 startADC();
 startADC();
 startADC();
```

```
 volL=ADCL;
          volH=ADCH;
          temp=ADCH;
          temp=temp << 8;
          temp=temp+volL;
          //temp2=(temp*54); //Para 1,1V
         // temp3=temp2/50;<br>temp2=(temp*68);
                                  temp2=(temp*68); //Para 1,080->67, Para 1,090->68
          temp3=temp2 >> 6; // Dividido entre 64
          TXNum(temp3);
          TXchar(32);
          v1=temp3;
 //______________________________________
```
ADMUX**|=**\_BV**(**0**);** //Selecciona ADC1

 startADC**();** startADC**();** startADC**();**

volL**=**ADCL**;** volH**=**ADCH**;** temp**=**ADCH**;** temp**=**temp **<<** 8**;** temp**=**temp**+**volL**;** //temp2=(temp\*54); //Para 1,1V //temp3=temp2/50; temp2**=(**temp**\***68**);** //Para 1,080-67 Para 1,090 utilizar 68 temp3**=**temp2 **>>** 6**;** // Dividido entre 64 TXNum**(**temp3**);** TXchar**(**13**);** v2**=**temp3**;** grados**=**v1**-**v2**; if(**grados**>**gradosMa**)** gradosMa**=**grados**; if(**grados**<**gradosMi**)** gradosMi**=**grados**;** changeG**(**grados**);** //LCD\_AT(5); //SENDCADE(VARI); PrintAtStr**(**5**,**VARI**);**

```
 changeG(gradosMi);
          PrintAtStr(64,VARI);
          changeG(gradosMa);
          PrintAtStr(73,VARI);
          PrintAtStr(71,"<>");
          LCD_AT(90);
          PORTD|=_BV(0);
          delay_ms(100);
          PORTD&=~_BV(0);
          delay_ms(250);
          delay_ms(250);
          delay_ms(250);
          delay_ms(250);
    }
//---------
}
void changeG(int x)
{
          sprintf(VARI+1,"%.3d",x);
          if(x<0)
 {
               VARI[0]='-';
               VARI[1]=VARI[2];VARI[2]=VARI[3];VARI[3]='.';
 }
               else
 {
               VARI[0]='+';
               VARI[4]=VARI[3];VARI[3]='.';
 }
          VARI[5]=223;
          VARI[6]='C';
          VARI[7]=0;
}
void startADC(void)
{
     ADCSRA|=_BV(6); // inicio ADC
     while( (ADCSRA & _BV(ADSC)) != 0); // wait until conversion complete 
}
void TXchar(unsigned char c)
{
     while ( !( UCSR0A & (1<<UDRE0)) ) ; // Wait for empty transmit buffer
     UDR0 = c;
}
void TXNum(int numero)
{
     unsigned char z;
     sprintf(VARI,"%d",numero);
     for(z=0;z<17 && VARI[z]!=0;z++)
          {TXchar(VARI[z]);} 
}
void TXstr(char *string)
{
     unsigned char z;
     for(z=0;z<17 && *string!=0;z++,string++)
```

```
 {TXchar(*string);}
}
void PrintAtStr(unsigned char x,char *string)
{
     LCD_AT(x);
      SENDCADE(string);
}
void PrintAtNum(unsigned char x,int numero)
{
     LCD_AT(x);
     sprintf(VARI,"%d",numero);
     SENDCADE(VARI);
}
void LCD_INI(void)
{
     delay_ms(250);
     Pon4bits(0x03);
      Clear_Datos;
      ENABLE();
     Set Datos;
      delay_ms(30);
      Pon4bits(0x03);
     Clear_Datos;
     ENABLE();
     Set_Datos;
     delay_ms(30);
      Pon4bits(0x03);
      Clear_Datos;
      ENABLE();
      Set_Datos;
     delay_ms(30);
      Pon4bits(0x02); // modo 4 bits
      Clear_Datos;
      ENABLE();
      Set_Datos;
      SENDI(0x2c); //modo 4 bits, dos lineas
     SENDI(0x0f); // cursor con parpadeo
     SENDI(0x04); 
}
void Pon4bits(char x)
{
char z;
z=PORTB & 0xf0;
x= x & 0x0f;
PORTB= x |z;
}
void LCD_CLS(void)
{
      SENDI(1); //borra pantalla
}
void LCD_HOME(void)
{
      SENDI(2); //cursor al inicio
}
void LCD_AT(char x) //0 Comienzo línea1, 64 Comienzo línea2
{
      x=x | 128;
      SENDI(x);
}
void SENDCADE(char *x)
```

```
{
char z;
      for(z=0;z<33 && *x!=0;z++,x++)
          {SENDCHAR(*x);}
}
void SENDCHAR(char x)
{
char z;
      z=x >> 4;
      Pon4bits(z); //4 bytes de mas peso
      ENABLE();
      Pon4bits(x); //4 bytes de menos peso
     ENABLE();
}
//Manda datos de control
void SENDI(char x)
{
     Clear_Datos;
      SENDCHAR(x);
      delay_10us(250); //Tiempos para reformar
      Set_Datos;
}
void ENABLE(void)
{
      Set_Enable;
      delay_10us(250); //Tiempos para reformar
      Clear_Enable;
}
// 4 ciclos*delay*time_10us+5*time_10us
void delay_10us(unsigned char time_10us)
{
      unsigned short delay_count = F_CPU / 400000; //para 1Mhz->2
      unsigned short cnt;
      asm volatile ("\n"
            "L_dl1%=:\n\t"
            "mov %A0, %A2\n\t"
            "mov %B0, %B2\n"
            "L_dl2%=:\n\t"
            "sbiw %A0, 1\n\t"
            "brne L_dl2%=\n\t"
            "dec %1\n\t"
                     "brne L_dl1%=\n\t"
                     :"=&w" (cnt)
            :"r"(time_10us), "r"((unsigned short) (delay_count))
     );
}
// 4 ciclos*delay*time_ms+5*time_ms
void delay_ms(unsigned char time_ms)
{
      unsigned short delay_count = F_CPU / 4000; //para 1Mhz->250
      unsigned short cnt;
      asm volatile ("\n"
            "L_dl1%=:\n\t"
            "mov %A0, %A2\n\t"
            "mov %B0, %B2\n"
            "L_dl2%=:\n\t"
            "sbiw %A0, 1\n\t"
            "brne L_dl2%=\n\t"
            "dec %1\n\t"
                      "brne L_dl1%=\n\t"
```

```
:"=&w" (cnt)<br>(time_ms), "r"((unsigned short) (delay_count):"r":
      );\bar{Y}
```